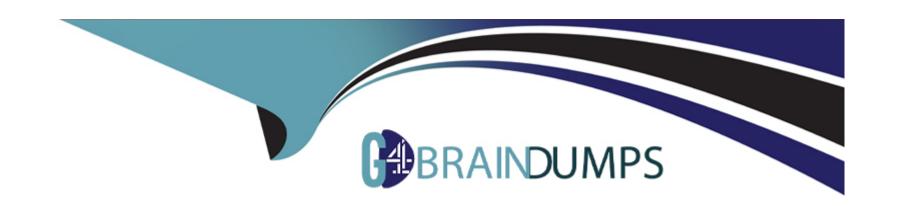

# Free Questions for 71200X by go4braindumps

Shared by Cabrera on 07-06-2022

For More Free Questions and Preparation Resources

**Check the Links on Last Page** 

### **Question 1**

**Question Type:** MultipleChoice

How do you run the sip tracing Cool In Avaya Aura Session Manager?

#### **Options:**

- A) Run traceSIP from the command line of Avaya Aura Communication Manager (CM).
- B) Run traceSM from the command line of Avaya Aura System Manager (SMGR).
- C) Run traceSM from the SMI of Avaya Aura Communication Manager (CM).
- D) Run traceSM from the command line of Avaya Aura Session Manager (SM).

#### **Answer:**

С

## **Question 2**

**Question Type:** MultipleChoice

How do you run the sip tracing Cool In Avaya Aura Session Manager?

#### **Options:**

- A) Run traceSIP from the command line of Avaya Aura Communication Manager (CM).
- B) Run traceSM from the command line of Avaya Aura System Manager (SMGR).
- C) Run traceSM from the SMI of Avaya Aura Communication Manager (CM).
- D) Run traceSM from the command line of Avaya Aura Session Manager (SM).

#### **Answer:**

С

### **To Get Premium Files for 71200X Visit**

https://www.p2pexams.com/products/71200x

### **For More Free Questions Visit**

https://www.p2pexams.com/avaya/pdf/71200x

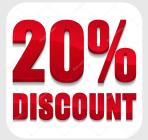